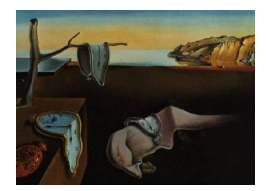

# Journal of Statistical Software

*MMMMMM YYYY, Volume VV, Issue II. [doi: 10.18637/jss.v000.i00](http://dx.doi.org/10.18637/jss.v000.i00)*

# **Bayesian Linear Mixed Model with Polygenic Effects**

**Jing Hua Zhao** University of Cambridge

**Jian'an Luan** University of Cambridge

**Peter Congdon** University of London

#### **Abstract**

We considered Bayesian estimation of polygenic effects, in particular heritability in relation to a class of linear mixed models implemented in R (R [Core Team](#page-23-0) [2018\)](#page-23-0). Our approach is applicable to both family-based and population-based studies in human genetics with which a genetic relationship matrix can be derived either from family structure or genome-wide data. Using a simulated and a real data, we demonstrate our implementation of the models in the generic statistical software systems JAGS [\(Plummer](#page-23-1) [2017\)](#page-23-1) and Stan [\(Carpenter, Gelman, Hoffman, Lee, Goodrich, Betancourt, Brubaker, Guo, Li, and Rid](#page-22-0)[dell](#page-22-0) [2017\)](#page-22-0) as well as several R packages. In doing so, we have not only provided facilities in R linking standalone programs such as GCTA [\(Yang, Lee, Goddard, and Visscher](#page-25-0) [2011\)](#page-25-0) and other packages in R but also addressed some technical issues in the analysis. Our experience with a host of general and special software systems will facilitate investigation into more complex models for both human and nonhuman genetics.

*Keywords*: Bayesian linear mixed models, heritability, polygenic effects, relationship matrix, family-based design, genomewide association study.

# **1. Introduction**

The genetic basis of quantitative phenotypes has been a long-standing research problem associated with a large and growing literature, and one of the earliest was by [Fisher](#page-22-1) [\(1918\)](#page-22-1) on additive effects of genetic variants (the polygenic effects). In human genetics it is common to estimate heritability, the proportion of polygenic variance to the total phenotypic variance, through twin and family studies. For twin studies, polygenic effects are embedded into correlations between monzygotic and dizygotic twin pairs using the assumption that monozygotic twins share all the genetic materials but dizygotic twins only half. For family studies, the polygenic component is coupled with a relationship matrix in a mixed model with covariates as fixed effects, e.g., [Morton and MacLean](#page-23-2) [\(1974\)](#page-23-2) and [Lange](#page-23-3) [\(2002\)](#page-23-3). The models differ from those usually seen in general statistics as the polygenic effects are represented by a random variable that is correlated among all relatives due to genes shared identity-by-descent. The estimation can be inaccurate due especially to shared environment in both twin and family studies.

More recently, a large quantity of single nucleotide polymorphisms (SNPs), single base-pair variants of DNA, available from population-based samples has offered renewed interest in the problem. This is because the data allows for a genomic relationship matrix (GRM) to be built as part of a genomewide association study (GWAS) for identification and characterization of the DNA variants and phenotype (our outcome of interest) association. [Yang, Benyamin,](#page-25-1) [McEvoy, Gordon, Henders, Nyholt, Madden, Heath, Martin, Montgomery, Goddard, and](#page-25-1) [Visscher](#page-25-1) [\(2010\)](#page-25-1) showed that a GRM can be used in the mixed model very much in the same way as in models for families where the relationship matrix is built on familial relationships. Consequently, the ubiquitous availability of DNA also makes the models appropriate for any samples with typed DNA polymorphisms. The approach is applicable to a wide variety of traits including continuous, discrete and time-to-event outcomes [\(Zhao and Luan](#page-25-2) [2012\)](#page-25-2). The estimation of heritability  $(h^2)$ , the proportion of total additive genetic variance as a proportion of total phenotypic variance, is fundamentally important since it largely quantifies the scope of a GWAS in gene discoveries and characterizations.

Bayesian methods are attractive since generic software systems are available to facilitate the model-building, and they also help to address the issue concerning the uncertainty in parameter estimation. Moreover, they give credible intervals with highest probability density (HPD) as opposed to frequentist interval estimates, often derived under simplifying assumptions. Markov chain Monte Carlo (MCMC) serves as a practical tool for Bayesian inference with a full characterization of the posterior distribution of the variance components as well as heritability. For this reason, Bayesian methods have been widely used in plant and animal science literature for a broad range of traits, e.g., [Yi and Xu](#page-25-3) [\(2000\)](#page-25-3); [Varona, Vidal, Quin](#page-24-0)[tanilla, Gil, Sanchez, Folch, Hortos, Rius, Amills, and Noguera](#page-24-0) [\(2005\)](#page-24-0). These applications and the software employed almost exclusively use family structure, given that the inverse of the relationship matrix is easily calculated, as was also the case with work on humans, e.g., [Burton, Scurrah, Tobin, and Palmer](#page-22-2) [\(2005\)](#page-22-2). Exceptions regarding software include package BLR [\(Perez, de Los Campos, Crossa, and Gianola](#page-23-4) [2010;](#page-23-4) [de los Campos, Perez, Vazquez, and](#page-22-3) [Crossa](#page-22-3) [2013\)](#page-22-3) in R (R [Core Team](#page-23-0) [2018\)](#page-23-0) which can accommodate GRM but the analysis often has to be stopped due to a nonpositive definite GRM. It is not obvious how these issues can be addressed.

In our own analysis, we have encountered various issues. Our attempts to tackle these problems have led to some useful results, which we believe will facilitate similar analyses by other colleagues. Via a simulated data and a real data, we implemented the models using JAGS (just another Gibbs sampler; [Plummer](#page-23-1) [2017\)](#page-23-1), Stan (sampling through adaptive neighborhoods; Stan [Development Team](#page-24-1) [2016c;](#page-24-1) [Carpenter](#page-22-0) *et al.* [2017\)](#page-22-0) and in the case of a large sample package BLR. We wrote utilities in R to read or write a GRM as generated from software GCTA [\(Yang](#page-25-0) *et al.* [2011\)](#page-25-0) to be used with these software packages, which contain functions to calculate heritability and its standard error when polygenic and residual variance/standard errors are given. We further adapted the R package  $MCMCg$  mm [\(Hadfield](#page-22-4) [2010\)](#page-22-4) to enable comparison between family-based or genotype-based relationship matrices. These functions are available from the R package  $gap$  [\(Zhao](#page-25-4) [2017,](#page-25-4) [2007\)](#page-25-5) with further information. We also gave expressions for perturbing the covariance matrix when GRM is considered nonpositive

definite. We believe our work will be of interest in human genetics as well as animal and plant genetics. Below we will briefly describe the polygenic model, a simulated data as a benchmark and an application. We then conclude with a summary, which includes generic discussions on non-genetic effects, missing outcomes, efficient implementation, frequentist and Bayesian estimates of heritability for the GCTA documentation example.

# **2. Statistical models**

We start with an outline of the linear mixed model, showing how total additive genetic effects can be framed with respect to a relationship matrix. We then consider specification of the Bayesian linear mixed model.

#### **2.1. Linear mixed model**

To motivate we consider a study of body mass index (BMI, body weight/height  $(kg/m<sup>2</sup>)$ ) in relation to sex  $(0 = \text{Man}, 1 = \text{Woman})$  and age (in years). A linear model (LM) of BMI on sex and age is as follows,

$$
BMI = b_0 + b_1 \text{ sex} + b_2 \text{ age} + e,
$$
\n<sup>(1)</sup>

where  $b_0$  is an intercept,  $b_1$  and  $b_2$  are the regression coefficients for sex and age, indicating a unit change in BMI attributable to being a woman than man and per-year increase in age, respectively. *e* is a residual term indicating effects on BMI other than sex and age. As will soon become clear, there is a need to have extra terms which are random variables, leading to a linear mixed model (LMM). More generally, let *y* be a continuous variable and our outcome of interest, *X* covariates, *u* random effects. A LMM has the following form,

<span id="page-2-0"></span>
$$
y = X\beta + Zu + e,\tag{2}
$$

where

 $y -$ an  $N \times 1$  vector of observations;

 $X$  – an  $N \times p$  matrix of known covariates;

 $\beta$  – a  $p \times 1$  vector of unknown regression coefficients;

 $Z$  – a known  $N \times q$  matrix of variables;

 $u - a q \times 1$  vector of unknown random effects;

 $e$  – an  $N \times 1$  vector of (unobservable random) errors.

We assume that  $u \sim N(0, D)$  and  $e \sim N(0, E)$ , so that  $y \sim N(X\beta, V)$  with  $V = E + ZDZ^{\top}$ . Statistical inference of this model, based on the frequentist approach, can be done with maximum likelihood (ML) or restricted maximum likelihood (REML) estimation. Procedures are widely available (see [Sorensen and Gianola](#page-24-2) [2002,](#page-24-2) for further details).

#### **2.2. Linear mixed model with polygenic effects**

We assume that our trait of interest,  $y$ , is a function of  $m$  causal variants each with effect  $u_i$ ,  $u_i \sim N(0, \sigma_u^2), i = 1, \ldots, m$ , treated as random effect,  $\sigma_u^2$  a polygenic variance. These variants are DNA polymorphisms at particular positions across the genome. At locus *i*, we assume the two causal alleles are *q* and *Q* with frequency  $1 - f_i$ ,  $f_i$ , and forms genotypes *qq*, *qQ* and *QQ*, respectively with additive effects 0, 1, and 2. The genotypic effects are associated following a Binomial distribution,  $\text{Bin}(2, f_i)$ , with mean  $2f_i$  and variance  $2(1 - f_i)f_i$ , respectively, leading to normalized additive effects  $(z_i)$  being  $-2f_i/\sqrt{2(1-f_i)f_i}$ ,  $(1-2f_i)/\sqrt{2(1-f_i)f_i}$ and  $(2-2f_i)/\sqrt{2(1-f_i)f_i}$ . The simplest form of a polygenic model uses a linear combination of effects from all causal variants, i.e.,  $g = \sum_{i=1}^{m} z_i u_i$  where  $z_i$  can be seen as a function of the frequency of allele with effect acting as a scaling factor such that  $E(z_i) = 0$  and  $VAR(z_i) = 1$ . In matrix notation  $g = Zu$ , we have  $g \sim N(0, \sigma_u^2 Z Z^{\top})$  and  $\sigma_g^2 = m \sigma_u^2$  is the variance of total additive effects ("polygenic effects"). From this  $\mathsf{VAR}(y) = \sigma_u^2 ZZ^\top + \sigma^2 I = \sigma_g^2 ZZ^\top / m + \sigma^2 I =$  $\sigma_g^2 A + \sigma^2 I$ , where  $A = ZZ^{\top}/m$  amounts to a relationship matrix and is indeed called a GRM at the causal loci,  $\sigma^2$  is the residual variance, and *I* an identity matrix. Heritability is defined as the proportion of phenotypic variance explained by the polygenic effects, namely,  $h^2 = \frac{\sigma_g^2}{(\sigma_g^2 + \sigma^2)}$ .

The matrix *A* can be represented with genomewide data containing a large number (*M*) of SNPs analogous to causal variants, i.e.,  $G = WW^{\top}/M$  where  $w_{ij} = (x_{ij} - 2p_i)/\sqrt{2(1 - p_i)p_i}$ ,  $j = 1, 2, 3$  represents the genotypic effects of SNP *i* and  $p_i$  is the allele frequency, while  $x_{ij} = 0, 1, 2$  for SNP *i* having alleles  $a_1, a_2$ , and genotypes  $a_1a_1, a_1a_2, a_2a_2$ , respectively. A series of refinements of the *G* matrix has been suggested by Yang *[et al.](#page-25-1)* [\(2010\)](#page-25-1). The GCTA software can generate a compressed (.grm.gz) or binary (.grm.bin) form of GRMs from genomewide SNPs and provide REML estimates for the polygenic model.

In summary, our model is similar to [\(2\)](#page-2-0) in that  $D = \sigma_g^2 G$  and  $E = \sigma^2 I$ , where *G* is a GRM,

<span id="page-3-0"></span>
$$
y = X\beta + g + e.\tag{3}
$$

 $\mathsf{VAR}(y) = \sigma_g^2 G + \sigma^2 I$  with *g* being "polygenic effects" and *G* an  $N \times N$  GRM.

For data on relatives, the additive genetic relationship matrix *A* can also be derived from a given family structure which is twice the kinship matrix [\(Lange](#page-23-3) [2002\)](#page-23-3) whose entries represent probabilities of genes shared identity-by-descent among pairs of relatives. The matrix can be generated by a number of R packages such as kinship2 [\(Therneau and Sinnwell](#page-24-3) [2015\)](#page-24-3) which are available from the Comprehensive R Archive Network (CRAN).

#### <span id="page-3-1"></span>**2.3. Bayesian linear mixed model with polygenic effects**

A Bayesian linear mixed model (BLMM) with polygenic effects follows the set-up above, whose sampling model is as follows,

<span id="page-3-2"></span>
$$
y|\beta, u, \sigma^2 \sim N(X\beta + Zu, \sigma^2 I),
$$
  
\n
$$
\beta|\sigma_\beta^2 \sim N(0, \sigma_\beta^2 B),
$$
  
\n
$$
u|\sigma^2 \sim N(0, \sigma^2 A),
$$
\n(4)

where *B* is a known, nonsingular matrix and  $\sigma_{\beta}^2$  is a hyperparameter. Full specification of the model is furnished with appropriate distributions for the variance components, e.g., Section 6.3 of [Sorensen and Gianola](#page-24-2) [\(2002\)](#page-24-2). For the polygenic model [\(3\)](#page-3-0) in this paper, we have the likelihood and assumed prior specifications as follows:

<span id="page-4-0"></span>
$$
y \sim N(\mu, \sigma^2 I)
$$
  
\n
$$
\mu = X\beta + g
$$
  
\n
$$
\beta_j \sim N(0, 1000^2), \quad j = 1, ..., p,
$$
  
\n
$$
g \sim N(0, \sigma_g^2 G)
$$
  
\n
$$
\sigma_g^2 \sim \text{InvGamma}(s_1, s_2)
$$
  
\n
$$
\sigma^2 \sim \text{InvGamma}(s_1, s_2)
$$
 (5)

where  $s_1$  and  $s_2$  are chosen to provide noninformative priors, and the matrix  $B$  is diagonal. Other priors for the variance components such as uniform are possible, as in Section [4.2](#page-12-0) below, see also [Waldmann](#page-25-6) [\(2009\)](#page-25-6) and [Gelman](#page-22-5) [\(2006\)](#page-22-5).

#### **2.4. Handling of the** *G* **matrix**

Simulation of the polygenic effects in Section [2.3](#page-3-1) involves the multivariate Normal distribution, which could be very time-consuming when *N* gets large. A speedup can be achieved by obtaining the precision matrix as input to software described below. More often, a Cholesky decomposition can be applied. For  $g \sim N(0, \sigma_g^2 G)$ , Let  $G = CC^{\top}$  and  $z_i \sim N(0, 1)$ ,  $i =$ 1,..., N, then  $g_i = \sigma_g C z_i \sim N(0, \sigma_g^2 G)$ . As expression [\(5\)](#page-4-0) is amenable to a few software environments for MCMC sampling, these are exposed in Section [3.2](#page-5-0) below.

# **3. Benchmark**

Data from [Meyer](#page-23-5) [\(1989\)](#page-23-5) as in [Tempelman and Rosa](#page-24-4) [\(2004\)](#page-24-4) is used as our benchmark. The pedigrees for each of these 282 animals derive from an additional 24 base population (Generation 0) animals that do not have records of their own, nevertheless are of interest with respect to the inference on their own additive genetic values. Furthermore, it is presumed that these original 24 base animals are not related to each other. Therefore, the row dimension of *u* is 306 ( $282 + 24$ ). To facilitate discussions the data is made available in package gap available from the Comprehensive R Archive Network (CRAN) at <https://CRAN.R-project.org/package=gap>.

#### **3.1. Frequentist approach**

[Tempelman and Rosa](#page-24-4) [\(2004\)](#page-24-4) gave a variety of estimates using SAS (SAS [Institute Inc.](#page-24-5) [2014\)](#page-24-5). We are interested in the REML estimates which are available from package regress [\(Clifford](#page-22-6) [and McCullagh](#page-22-6) [2006\)](#page-22-6).

```
R> set.seed(1234567)
R> meyer <- within(meyer, {
+ y[is.na(y)] <- rnorm(length(y[is.na(y)]),
+ mean(y, na.rm = TRUE), sd(y, na.rm = TRUE))+ g1 <- ifelse(generation == 1, 1, 0)
     g2 \leftarrow ifelse(generation == 2, 1, 0)
     id \leftarrow animal
```

```
+ animal <- ifelse(!is.na(animal), animal, 0)
+ dam <- ifelse(!is.na(dam), dam, 0)
+ sire <- ifelse(!is.na(sire), sire, 0)
+ })
R> G <- kin.morgan(meyer)$kin.matrix * 2
R> library("regress")
R> r <- regress(y \sim -1 + g1 + g2, \sim G, data = meyer)
R> r
Likelihood kernel: K = g1+g2Maximized log likelihood with kernel K is -843.962
Linear Coefficients:
   Estimate Std. Error
 g1 222.994 1.429
 g2 238.558 1.760
Variance Coefficients:
   Estimate Std. Error
 G 31.672 13.777
 In 72.419 10.182
R> with(r, h2G(sigma, sigma.cov))
Vp = 104.091 SE = 9.925092
h2G = 0.3042677 SE = 0.1147779
```
Note that we deliberately filled the missing data according to the observed (we will relax this later on), then employed the kin.morgan function to obtain the kinship matrix, which is in turn used by the **regress** function from package **regress**. We have  $h^2(SE) = 0.30$  (0.11).

# <span id="page-5-0"></span>**3.2. Bayesian approach**

We now turn to the Bayesian approach and begin with a generic implementation based on the BUGS (Bayesian inference using Gibbs sampling) specification. As most such implementations would involve large samples, we moved away from **WinBUGS** [\(Lunn, Thomas, Best, and](#page-23-6) [Spiegelhalter](#page-23-6) [2000\)](#page-23-6) and used OpenBUGS ([OpenBUGS](#page-23-7) Foundation [2015\)](#page-23-7) and JAGS under Linux. Both allow for command line execution but as noted earlier [\(Sturtz, Ligges, and](#page-24-6) [Gelman](#page-24-6) [2005\)](#page-24-6) data manipulation is required which can be greatly facilitated with **OpenBUGS**, specifically using the R package R2OpenBUGS [\(Sturtz](#page-24-6) *et al.* [2005\)](#page-24-6). We focused on JAGS as it was better tuned under Linux with LAPACK [\(Anderson, Bai, Bischof, Blackford, Demmel,](#page-22-7) [Dongarra, Du Croz, Greenbaum, Hammarling, McKenney, and Sorensen](#page-22-7) [1999\)](#page-22-7), or Intel MKL, [\(Intel](#page-23-8) [2013\)](#page-23-8) and the R counterpart  $\mathbf{R}2jags$  [\(Su and Yajima](#page-24-7) [2015\)](#page-24-7). We use multiple chains (e.g., 2 to 4), and Brooks-Gelman-Rubin (BGR) statistics, provided in JAGS or Stan, to check convergence. Initial parameter values are generally based on subject matter knowledge and/or parameter estimates from classical estimation.

# JAGS

First, we prepare the data in R and call JAGS via R2jags,

```
R > C \leftarrow chol(G)R > N \le - \dim(mever) [1]
R> data \leq with (meyer,
+ list(N = N, y = y, g1 = g1, g2 = g2, u = rep(0, N), GI = solve(G)))R> inits \le function() list(b1 = 0, b2 = 0, tau.p = 0.03, tau.r = 0.014)
R> parms <- c("b1", "b2", "p", "r", "h2")
```
We apply inverse gamma priors.

```
R> modelfile \leq function() {
+ b1 ~ dnorm(0, 0.000001)
+ b2 ~ dnorm(0, 0.000001)
    tau.p ~ < dgamma(0.001, 0.001)+ tau.r ~ dgamma(0.001, 0.001)
+ sigma.p <- 1 / sqrt(tau.p)
+ sigma.r <- 1 / sqrt(tau.r)
+ g[1:N] ~ dmnorm(u[], GI[, ] / p)
+ for (i in 1:N) {
+ y[i] ~ dnorm(b1 * g1[i] + b2 * g2[i] + g[i], tau.r)
+ }
+ p <- pow(sigma.p, 2)
+ r \leftarrow pow(sigma.r, 2)+ h2 \le p \ / (p + r)+ }
R> library("R2jags")
R> jagsfit <- jags(data, inits, parms, modelfile, n.chains = 2,
+ n.burnin = 500, n.iter = 5000)
```
Like **OpenBUGS**, the Normal distribution in **JAGS** is specified with respect to the precision. The solve function returns the inverse so it is only calculated once. The results are very close to the REML estimates.

```
Inference for Bugs model at "/tmp/RtmpBDC/model69497abe523a.txt", fit using
jags, 2 chains, each with 5000 iterations (first 500 discarded), n.thin = 4
n.sims = 2250 iterations saved
        mu.vect sd.vect 2.5% 25% 50% 75% 97.5% Rhat
b1 222.922 1.470 220.115 221.900 222.900 223.901 225.852 1.001
b2 238.520 1.735 235.074 237.358 238.555 239.656 241.806 1.001
h2 0.300 0.080 0.155 0.240 0.297 0.354 0.464 1.002
p 31.810 10.188 15.497 24.306 30.809 37.979 55.090 1.001
r 73.335 8.316 57.824 67.558 73.265 78.609 89.974 1.005
deviance 2181.332 25.940 2125.879 2164.537 2183.027 2199.645 2229.083 1.002
       n.eff
b1 2200
```
b2 2200 h2 820 p 1700 r 370 deviance 1900 For each parameter, n.eff is a crude measure of effective sample size, and Rhat is the potential scale reduction factor (at convergence, Rhat=1). DIC info (using the rule,  $pD = var(deviance)/2)$ pD = 336.4 and DIC = 2517.8 DIC is an estimate of expected predictive error (lower deviance is better). The version with Cholesky decomposition is as follows, noting that the factored matrix needs to be transposed. R> data <- with(meyer, list(N = N, y = y, g1 = g1, g2 = g2, C =  $t(C)$ ))

```
R> inits \leftarrow function() list(b1 = 0, b2 = 0, sigma.p = 0.03, sigma.r = 0.014)
R> modelfile = function() {
+ b1 ~ dnorm(0, 0.001)
+ b2 ~ dnorm(0, 0.001)
+ sigma.p \sim dunif(0, 1000)
+ sigma.r \sim dunif(0, 1000)
+ p <- pow(sigma.p, 2)
+ r \leftarrow pow(sigma.r, 2)+ tau \leftarrow pow(sigma.r, -2)
     g[1:N] <- sigma.p * C[, ] %*% z[]for (i \text{ in } 1:N) {
+ z[i] \sim \text{dnorm}(0, 1)+ }
+ for (i in 1:N) {
+ y[i] ~ dnorm(b1 * g1[i] + b2 * g2[i] + g[i], tau)
+ }
+ h2 \le p / (p + r)+ }
R> jagsfit2 <- jags(data, inits, parms, modelfile, n.chains = 2,
+ n.burnin = 500, n.iter = 5000)
```
where we also used uniform priors for the variance components. Tthe results are similar.

Inference for Bugs model at "/tmp/RtmpBDC/model69493125f2e2.txt", fit using jags, 2 chains, each with 5000 iterations (first 500 discarded), n.thin = 4 n.sims = 2250 iterations saved mu.vect sd.vect 2.5% 25% 50% 75% 97.5% Rhat b1 222.131 1.422 219.462 221.142 222.115 223.023 225.001 1.001 b2 237.450 1.749 234.014 236.310 237.479 238.592 240.985 1.004 h2 0.305 0.081 0.158 0.247 0.301 0.363 0.465 1.001

```
p 32.690 10.297 16.105 25.196 31.516 39.138 55.136 1.001
r 73.642 8.845 57.751 67.597 72.856 79.268 92.616 1.002
deviance 2181.013 26.007 2127.094 2164.740 2182.502 2198.604 2228.893 1.001
       n.eff
b1 2200
b2 2200
h2 2200
p 2200
r 1200
deviance 2200
For each parameter, n.eff is a crude measure of effective sample size,
and Rhat is the potential scale reduction factor (at convergence, Rhat=1).
DIC info (using the rule, pD = var(deviance)/2)pD = 338.2 and DIC = 2519.2
DIC is an estimate of expected predictive error (lower deviance is better).
```
#### Stan

We further experimented with Stan, which is appealing to us as it implemented faster sampling algorithms [\(Gelman, Carlin, Stern, Dunson, Vehtari, and Rubin](#page-22-8) [2014,](#page-22-8) p. 307). We worked on both the R interface, rstan (Stan [Development Team](#page-24-8) [2016b\)](#page-24-8), and the command line version, cmdstan (Stan [Development Team](#page-24-9) [2016a\)](#page-24-9).

```
R> data <- with(meyer, list(N = N, y = y, g1 = g1, g2 = g2, G = G))
R> library("rstan")
R> meyer.stan <- "
+ data {
+ int N;
+ vector[N] y;
+ vector[N] g1;
+ vector[N] g2;
+ matrix[N, N] G;
+ }
+ transformed data {
+ matrix[N, N] C;
+ C = cholesky_decompose(G);
+ }
+ parameters {
+ vector[2] b;
+ vector[N] z;
+ real sigma_p2;
+ real sigma_r2;
+ }
+ transformed parameters {
+ real sigma_p;
```

```
+ real sigma_r;
+ vector[N] g;
+ sigma_p = sqrt(sigma_p2);
    signa_r = sqrt(sign_r2);+ g = \text{sigma}_p * C * z;+ }
+ model {
+ b ~ normal(0, 1000);
    signa_p2 - inv_gamma(0.001, 0.001);+ sigma r2 \sim inv gamma(0.001, 0.001);
    z \sim normal(0, 1);
+ y \sim \text{normal}(b[1] * g1 + b[2] * g2 + g, \text{sigma}_r);+ }
+ generated quantities {
+ real h2;
+ real p;
+ real r;
+ p = sigma p2;
+ r = sigma_r2;
+ h2 = p / (p + r);+ }
+R > parms <- c("b", "p", "r", "h2")R> f1 <- stan(model_code = meyer.stan, data = data, chains = 2, iter = 500,
+ verbose = FALSE)
R> f2 \leq - \tan(fit) = f1, data = data, chains = 2, iter = 5000, pars = parms,
    verbose = FALSE)
```
where results from the first stan call is used as input to the second call. Note that the program is sectioned with data passed from R and the part which is in transformed data. These are followed by parameters and transformed parameters before they are used in model. Our quantities of interest can further be obtained from generated quantities. The results from Stan are shown below and in Figure [1,](#page-10-0)

```
Inference for Stan model: df0c4ce12df598b4fcdd553dfe7d2cee.
2 chains, each with iter=5000; warmup=2500; thin=1;
post-warmup draws per chain=2500, total post-warmup draws=5000.
```
mean se mean sd 2.5% 25% 50% 75% 97.5% b[1] 223.002 0.034 1.486 220.196 222.000 222.931 223.991 226.104 b[2] 238.582 0.036 1.765 235.219 237.396 238.534 239.729 242.170 p 32.082 0.308 10.407 14.705 24.671 30.850 38.697 55.176 r 73.372 0.216 8.501 57.613 67.483 72.975 78.737 91.190 h2 0.301 0.003 0.082 0.149 0.245 0.297 0.356 0.470 n\_eff Rhat b[1] 1955 1.000 b[2] 2385 1.000

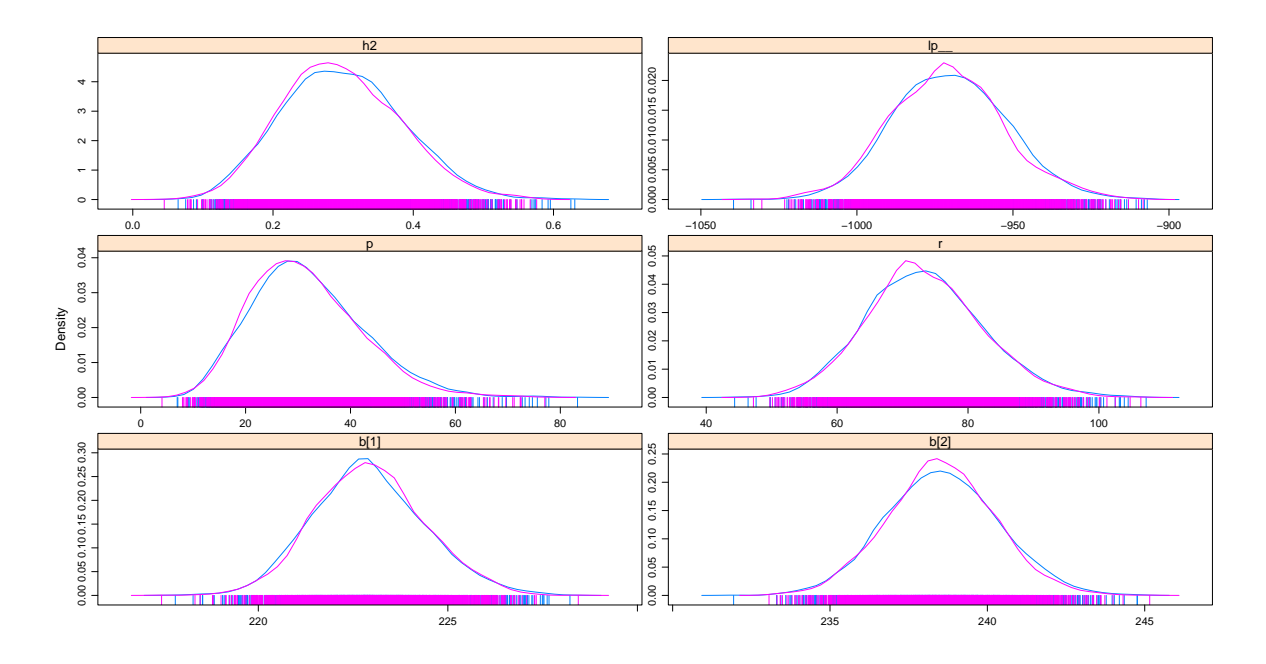

<span id="page-10-0"></span>Figure 1: Density plot for the Meyer data from Stan.

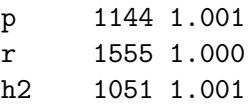

Samples were drawn using NUTS(diag\_e) at Fri Mar 30 17:55:39 2018. For each parameter, n\_eff is a crude measure of effective sample size, and Rhat is the potential scale reduction factor on split chains (at convergence, Rhat=1).

Potential scale reduction factors:

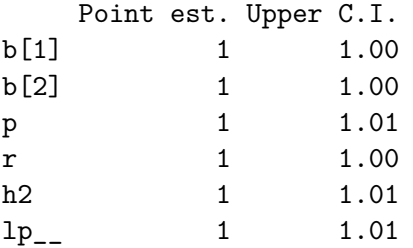

Multivariate psrf

1

where the BGR diagnostic statistics show convergence of the parameters. The overlapped density plots for the two chains are also shown in Figure [1.](#page-10-0)

Although both OpenBUGS and JAGS work as standalone programs, the counterpart in Stan, cmdstan, is much easier. We simply need to make a copy of the program above, say meyer.stan, to the cmdstan directory and issue "stanc" to generate the  $C++$  source or even "make meyer" to generate the executable, We first prepare for our data in R and then use functions bugs.data and bugs2jags to output an input file for meyer,

```
R> library("R2OpenBUGS")
R> data <- with (meyer, list (N = N, y = y, g1 = g1, g2 = g2, G = G))
R> bugs.data(data, data.file = "meyer_bugs.txt")
[1] "meyer_bugs.txt"
R> library("coda")
R> bugs2jags("meyer_bugs.txt", "meyer_stan.txt")
and we can call
$ ./meyer sample data file=meyer_stan.txt output file=meyer.csv
$ stansummary meyer.csv
```
The data file (meyer\_stan.txt) is used by the executable to generate our output in meyer.csv, and the summary statistics are given by the print utility. Equally, rstan can also pick up results to allow for graphical facilities in R.

# **4. Additional considerations**

#### <span id="page-11-0"></span>**4.1. Parallel computation**

It is possible to take advantage of multicore facility in R for multiple chains via package parallel (R [Core Team](#page-23-0) [2018\)](#page-23-0). This can be done as follows using the Meyer data.

# JAGS

```
R> attach(meyer)
R> library("R2jags")
R> out \leftarrow jags.parallel(data, inits, parms, modelfile, n.chains = 4,
+ n.burnin = 500, n.iter = 5000)
R> detach(meyer)
```
Note that the data needs to be attached.

Stan

```
R> library("parallel")
R > parms <- c("b", "p", "r", "h2")R> f1 \le stan(model code = meyer.stan, data = data, chains = 4, iter = 500,
+ verbose = FALSE)
```

```
R> 1 <- mclapply(1:4, mc.cores = 4, function(i)
+ stan(fit = f1, seed = 12345, data = data, iter = 5000,
       chains = 1, chain_id = i, refresh = -1))
R> f2 <- sflist2stanfit(1)
```
One can use the detectCores() function to obtain the number of cores on the system and here four chains are run in parallel. Alternatively, a call can be made with

```
R> options(mc.cores = parallel::detectCores() - 1)
```
#### <span id="page-12-0"></span>**4.2. Nonpositive definite** *G* **matrix**

We found it more likely to have a nonpositive definite  $G$  matrix in  $(4)$  and  $(5)$  than a kinship matrix. In theory, we can get around this with a perturbation  $(\epsilon)$  as described in [Guo and](#page-22-9) [Thompson](#page-22-9) [\(1991,](#page-22-9) p. 174), namely to replace *G* with  $\tilde{G} \equiv (G + \epsilon/\sigma_g^2 I)$ , so that  $\sigma_g^2 \tilde{G} = \sigma_g^2 G + \epsilon$ and  $\tilde{\sigma}^2 = \sigma^2 - \epsilon$  one only needs to amend  $\sigma^2$  as  $\tilde{\sigma}^2 + \epsilon$ . The is according to the Gerschgorin theorem [\(Varga](#page-24-10) [2004,](#page-24-10) Theorem 1.4) as popularized by ridge regression.

```
R> modelfile \leftarrow function() {
+ b1 ~ dnorm(0, 0.000001)
     b2 ~ ~ dnorm(0, 0.000001)sigma.p ~ dunit(0, 1000)+ sigma.r ~ dunif(0, 1000)
+ p \leftarrow pow(sigma.p, 2)
     r \leftarrow pow(sigma.r, 2)tau \leftarrow pow(sigma.r, -2)
     g[1:N] ~ dmnorm(u[], inverse(p * G[, ] + eps * I[, ]))
+ for (i in 1:N) {
+ y[i] ~ dnorm(b1 * g1[i] + b2 * g2[i] + g[i], tau)
+ }
     h2 \leq p / (p + r)\rightarrow }
```
This will be the same as before when  $\epsilon = 0$ . While this is mathematically viable, it involves additional matrix inversion in JAGS making our task even more formidable for MCMC convergence. We used  $(G + \epsilon I)$  in place of the relationship matrix and  $\sigma^2 + \epsilon \sigma_g^2$  as residual variance, which do not involve direct simulation from the multivariate Normal distribution.

# **5. Application: Familial vs. genomic heritabilities**

The data used in this section was derived from a large family study which mirrors work by [\(Klimentidis, Vazquez, de Los, Allison, Dransfield, and Thannickal](#page-23-9) [2013\)](#page-23-9), to enable contrasting genetic relationship from family structure and genome-wide data.

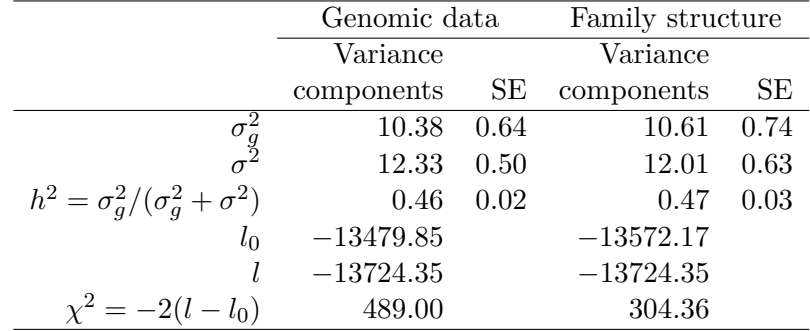

Table 1: Estimates based on familial and genomic relationship matrices.

#### <span id="page-13-0"></span>**5.1. Frequentist approach**

Two relationship matrices based on family structure and genomic data were generated by R and GCTA, respectively, to be used by GCTA for REML estimation.

The genetic relationship matrix was built from pedigree structures with package **kinship2** [\(Therneau and Sinnwell](#page-24-3) [2015\)](#page-24-3),

```
R> trios <- read.table("trios.dat", header = TRUE)
R> library("kinship2")
R> kmat <- with(trios, kinship(id, fid, mid))
R> id <- trios[c("pid", "id")]
R> N < - dim(trios)[1]
R > M \leq rep(N, N * (N + 1) / 2)R> library("gap")
R> WriteGRM("PRM", id, M, 2 * kmat)
```
which was used by **GCTA** for REML estimates. Assuming that phenotype information is stored in p.dat, GCTA can be called as follows,

```
$ gcta64 --reml --grm-gz PRM --pheno p.dat --out PRM --thread-num 10
```
The GRM as with REML estimates were obtained with GCTA as follows,

```
$ gcta64 --reml --grm-gz GRM --pheno p.dat --out GRM --thread-num 10
```
Note the calls to GCTA should be run under the Linux shell directly. The results are shown in Table [5.1,](#page-13-0) where  $l_0$  and  $l$  are the log-likelihoods with and without the polygenic component, respectively. GCTA gave estimates of heritability which was remarkably similar, where  $h^2$ (*SE*) equals 0.46 (0.02) and 0.47 (0.03) with adjustment for sex and age, respectively for genome-based and family-based estimates. One may rather use genomic structure as it is associated with a greater likelihood.

# **5.2. Bayesian approach**

Besides results from REML shown above, in a separation analysis on lung function from the same cohort, the two approaches yielded almost identical heritability estimates [\(Klimentidis](#page-23-9)

*[et al.](#page-23-9)* [2013\)](#page-23-9). The marked difference in deviance prompted us to seek to characterize variability of heritability in a Bayesian framework.

For this "large  $N$ " ( $N \gg 1,000$ ) problem, the implementation in either **JAGS** or Stan became prohibitively slow, we therefore resorted to specific implementations in packages MCMCglmm and BLR that we were aware of. However, an adaption of package MCMCglmm with GRM took about three days on our Linux system with 300 burn-ins and 1,000 iterations and it is infeasible to consider large number of iterations. With package BLR, we encountered the issue of nonpositive definite GRM. While adding a perturbation to the GRM it was not clear how our results will be adjusted. We also sought for the possibility of approximate Bayesian methods through which AnimalINLA [\(Holand, Steinsland, Martino, and Jensen](#page-23-10) [2013\)](#page-23-10) came to our attention. It was derived from package INLA (integrated nested Laplace approximation; [Rue, Martino, Lindgren, Simpson, Riebler, and Krainski](#page-24-11) [2014\)](#page-24-11). It was not obvious it can handle GRM but we would like to explore.

First, we set up the data to be used,

```
R > pheno <- read.table("p.dat", col.names = c("pid", "id", "r"))
R > N \le - nrow(pheno)R > is.na(trios[trios == 0]) <- TRUE
R > f <- merge(pheno, trios[, -1], by = "id", all = TRUE)
R> p <- data.frame(f[with(f, order(pid, id)), ], u = seq_len(N),
     e = seq len(N))R> rownames(p) <- seq_len(N)
```
# AnimalINLA

The AnimalINLA package was used first taking family structures into account.

#### *Using family structure*

```
R> library("AnimalINLA")
R> library("pedigree")
R> trios <- add. Inds(p[c("id", "fid", "mid")])
R> trios[is.na(trios)] <- 0
R> data <- merge(trios, p[c("id", "r")), by = "id", all.x = TRUE)
R> nr <- nrow(data)
R > p2 <- data.frame(data, u = 1:nr, e = 1:nr)
R> p2 <- within(p2, id <- as. integer(id))
R> xx <- compute.Ainverse(p2[c("id", "fid", "mid")])
R> fit \leq animal.inla(response = "r", fixed = NULL,
     genetic = "id", Ainverse = xx, type.data = "gaussian",+ data = p2, sigma.e = TRUE, dic = TRUE)
```
where package **pedigree** [\(Coster](#page-22-10) [2013\)](#page-22-10) is called to fill up nonexistent individuals. The computation was done in minutes on our Linux with the default setup and the output is as follows,

R> with(fit, summary.hyperparam)

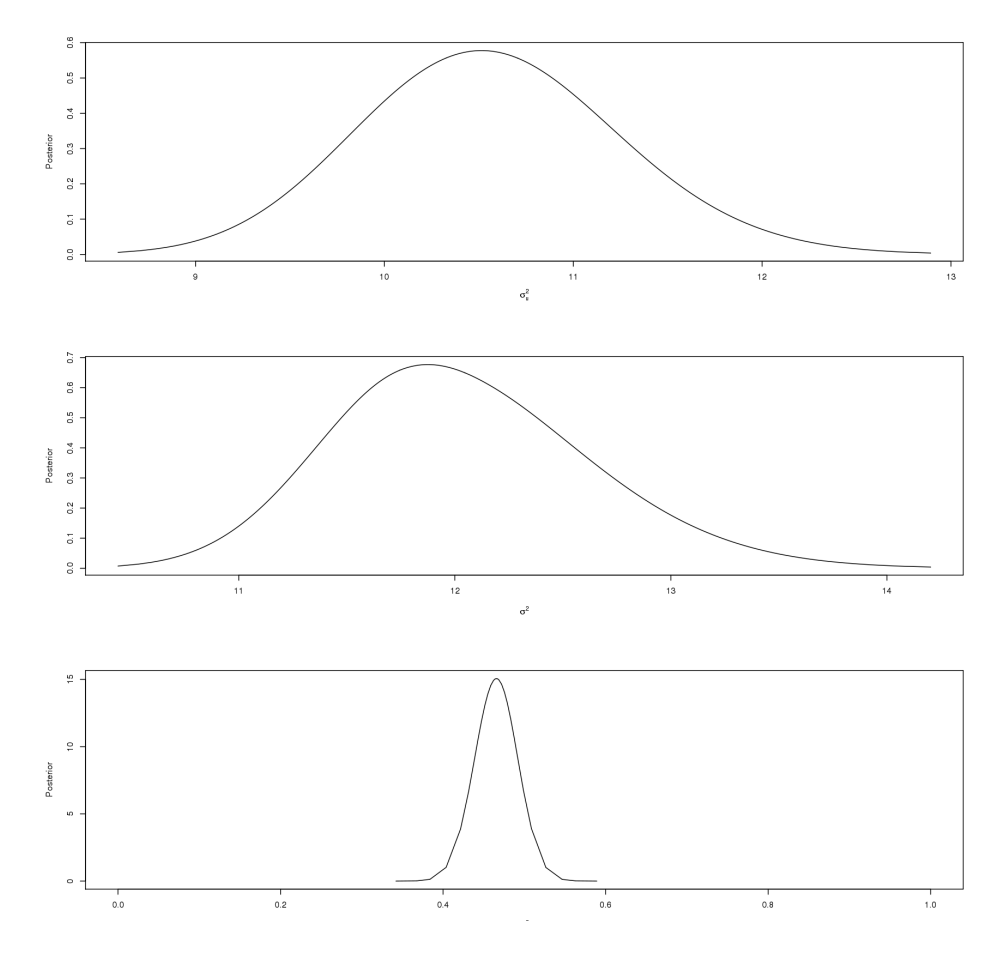

<span id="page-15-0"></span>Figure 2: Posterior distributions according to package AnimalINLA.

mean sd 0.025quant 0.5quant 0.975quant Heritability 0.4638121 0.02627007 0.4107825 0.4644854 0.5139594 Variance for id 10.5297315 0.68491690 9.2106374 10.5260495 11.8806914 Variance for e 12.1992915 0.55650775 11.1555301 12.1825397 13.3272536

The S3 plot method for the returned 'Animalinla' object always sets  $xlim = c(0, 1)$  and created plots on the console so we revised this.

```
R> par(mfrow = c(3, 1))
R> plot(fit$sigma.u, type = "l", ylab = "Posterior",
+ xlab = expression(paste(sigma[u]^2)))
R> plot(fit$sigma.e, type = "l", ylab = "Posterior",
+ xlab = expression(paste(sigma^2)))
R> plot(fit$gaussian.h, type = "l", ylab = "Posterior",
+ xlab = expression(paste(h^2)), xlim = c(0, 1))
```
The posterior distribution of  $h^2$  is shown in Figure [2.](#page-15-0)

By inspecting the structure of object xx above, we could build an compatible object to one from compute.Ainverse function but the GRM looses the sparseness in the kinship matrix from family structure so is expected to be slower compared to GCTA.

#### BLR

Our call is as follows,

```
R> y <- as.matrix(r)
R > eps \leftarrow 0.1R > m \leftarrow BLR(y,+ GF = list(ID = seq\_len(N), A = g$GRM + diag(ep, N)),+ prior = list(varU = list(df = 3, S = 4), varE = list(df = 3, S = 4)),
     nIter = 500000, burnIn = 150000, thin = 1, saveAt = "fgh.BLR"R> attach(m)R> varU
         [,1]
[1,] 10.37756
R> varE
        [,1]
[1] 11.29452
R> varU / ((1 + \text{eps}) * \text{varU} + \text{varE})[,1]
[1,] 0.4569633
R> detach(m)
R > U \leq as.mcmc (scan('fgh.BLR_varU.dat'))[-(1:150000)])R > E <- as.mcmc(scan("fgh.BLR_varE.dat")[-(1:150000)])
R > e \leftarrow as.mcmc(cbind(U, E, h2 = U / ((1 + eps) * U + E)))R> summary(e)$statistics
         Mean SD Naive SE Time-series SE
U 10.3755704 0.63883841 6.929175e-04 0.004220765
E 11.2960400 0.55007729 5.966426e-04 0.003455728
h2 0.4567216 0.02375862 2.576984e-05 0.000160990
R> HPDinterval(e)
        lower upper
U 9.1322010 11.6339900
E 10.2325900 12.3829900
h2 0.4103476 0.5032604
attr(,"Probability")
[1] 0.95
```
the columns and rows of the GRM are indexed in the object g\$id whose ordering was used to compromise with that of the phenotypic data. The argument bF specifies flat priors for regression coefficients earlier. The argument A is a "symmetric, positive definite" matrix [\(de](#page-22-3) [los Campos](#page-22-3) *et al.* [2013\)](#page-22-3). The priors for the polygenic (varU) and residual (varE) variances follow [de los Campos](#page-22-3) *et al.* [\(2013\)](#page-22-3) as scaled inverse  $\chi^2$  with expectation  $S/(df - 2), S =$  $VAR(y)(1 - h^2)(df - 2)$ . This is roughly the same for both variances. The perturbation  $\epsilon = 0.1$  has enabled the GRM to be positive definite. Note that the saveAt option informs the function to keep values of bF, varU and varE at each iteration to fgh.BLR\_bF.dat, fgh.BLR\_varU.dat and fgh.BLR\_varE.dat, respectively. Figure [3](#page-18-0) shows the results of a very long chain (150,000 burn-ins, 350,000 iterations). The sequences were also converted into an 'mcmc' object used in package coda from which we obtained the HPD interval via function HPDinterval. The density plot is indeed similar to Figure [2.](#page-15-0)

R> plot(e)

# **6. Summary**

We implemented Bayesian linear mixed models that involve a direct use of the relationship matrix. Generic software such as **JAGS** or Stan renders greater simplicity than purposewritten software and more flexibility for complex models. Through data analysis we showed that the frequentist and Bayesian approaches can give comparable point estimates but the latter is desirable with its ability to use prior information and produce posterior distributions. For large samples, unlike the usual availability of family structures and therefore fast on-thefly calculation of the inverse of the precision matrix involving polygenic variance [\(Waldmann](#page-25-6) [2009;](#page-25-6) [Damgaard](#page-22-11) [2007\)](#page-22-11) they have great difficulty in dealing with large genomic matrices. We therefore exploited matrix decomposition and parallel computation. We also compiled JAGS using both **LAPACK** and **Intel MKL**. Given that the computing time remains prohibitive, we further used approximate Bayesian inference such as Laplace approximation, in particular INLA as in package AnimalINLA, which was again humbled by the high dimensionality and non-sparsity density of the GRM. Our analysis also naturally called up a number of packages in the R system with its ability for data management, powerful programming and modeling. The implementation has not been seen in the literature and Stan gave comparable results to the usual REML estimation and those obtained with package JAGS. Our setup enables relationship matrix from either family or population data directly into a polygenic model. The comparison of both types of relationship matrices is now possible with package MCMCglmm from which a function MCMCgrm was implemented in package gap. Package BLR runs faster but would fail with a non-positive definite *G* matrix. Unlike [Guo and Thompson](#page-22-9) [\(1991\)](#page-22-9), our approach does not involve repeated inversion or factorization of the variance-covariance matrix at the sampling stage and has enabled analysis package BLR. The analysis also went beyond our previous experiment [\(Zhao and Luan](#page-25-2) [2012\)](#page-25-2), whose focus was only on frequentist approaches. A reviewer pointed out work by [Bae, Perls, and Sebastiani](#page-22-12) [\(2014\)](#page-22-12) noting previous work on decomposition and conditioning by [Waldmann, Hallander, Hoti, and Sil](#page-25-7)[lanpää](#page-25-7) [\(2008\)](#page-25-7); [Hallander, Waldmann, Wang, and Sillanpää](#page-23-11) [\(2010\)](#page-23-11) where they "proposed an approach based on a decomposition of the multivariate Normal distribution of the random effects into univariate Normal distributions using conditional distributions" but "fails to produce accurate results with large multigenerational families" though the authors "were not able

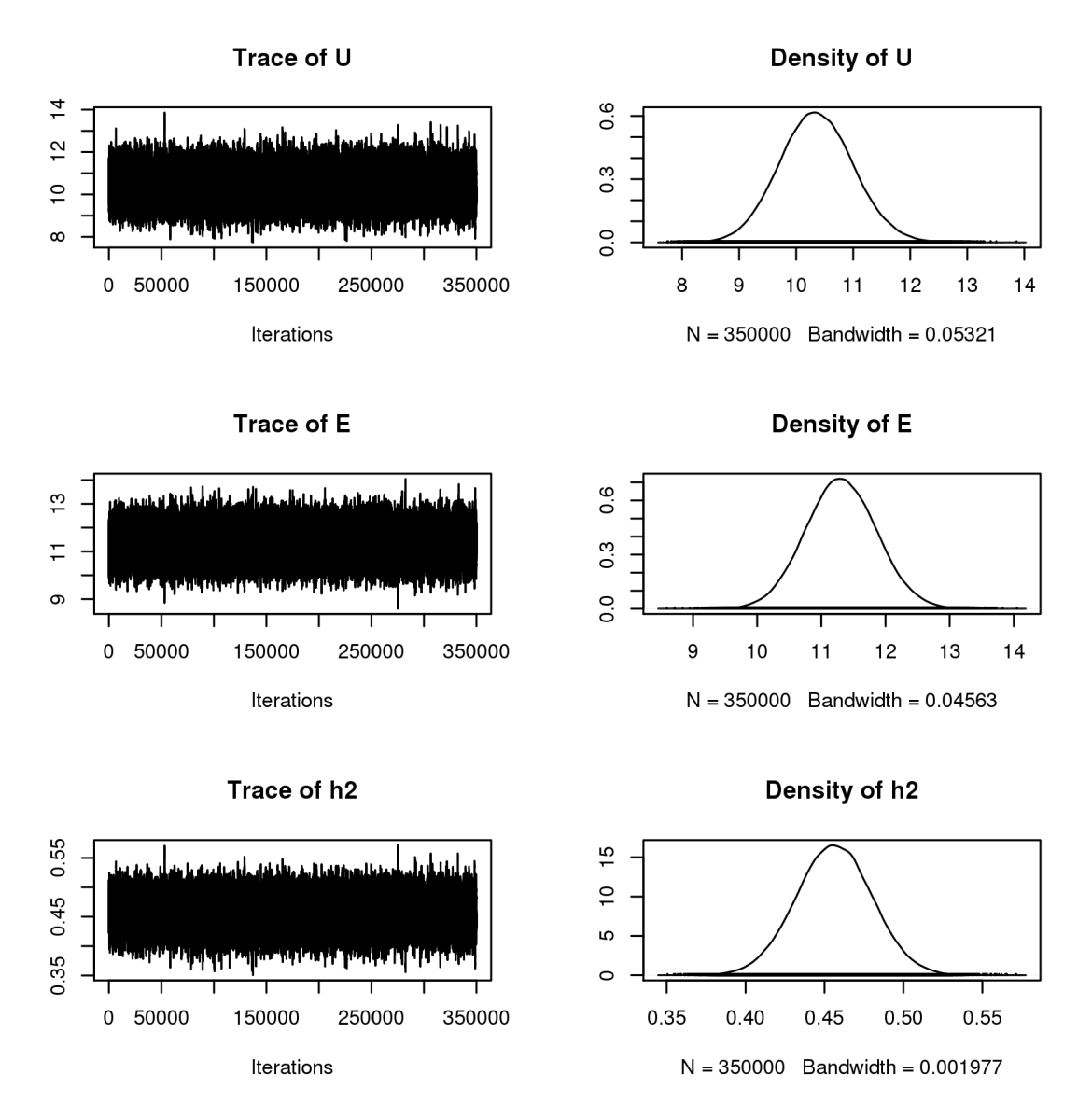

<span id="page-18-0"></span>Figure 3: Posterior distributions of polygenic variance (top), residual variance (middle) and  $h<sup>2</sup>$  (bottom) according to package **BLR**.

to pinpoint the reason for the apparent discrepancy" (between the conditioning and singular value decomposition). In essence, the model as in Bae *[et al.](#page-22-12)* [\(2014\)](#page-22-12) has a covariance structure

$$
V = 2\sigma_g^2 \begin{pmatrix} K_1 & & & \\ & K_2 & & \\ & & \ddots & \\ & & & K_m \end{pmatrix} + \sigma^2 I,\tag{6}
$$

where  $K_i$  are the kinship matrices associate with a particular family  $i, i = 1, \ldots, m$ . In our case, the GRM does not have the block structure. In [Hallander](#page-23-11) *et al.* [\(2010\)](#page-23-11), dominance effects were also modeled and in principle can be included in our approach similar to GRM.

We hope that our work will facilitate exploration of other practical issues of Bayesian linear mixed models with polygenic effects, some of which are highlighted here.

#### **6.1. Non-genetic effects**

Although we have focused on the polygenic effects, their non-genetic counterparts can be an indispensable part of the research. For instance, BMI may be linked to lifestyle and psychosocial factors such as diet, physical activity and mental health. SNP effects are now commonly derived as part of a GWAS from the so-called mixed linear effects model involving polygenic effects and SNP dosage as fixed effects. Gene-environment interactions are also important.

For non-genetic effects, the *g*-prior [\(Zellner](#page-25-8) [1986\)](#page-25-8) is often used. In our notation, this amounts to  $\beta \sim MVN(\beta_0, a\sigma^2(X^{\top}X)^{-1})$  where  $\beta_0$  is a hyperparameter and *a* a positive scalar often chosen to be the sample size, noting the use of *a* instead of *g* as in the literature is simply to avoid confusion with the polygenic effects *g* throughout this paper and elsewhere. The prior can facilitate model comparison since in the case of multiple linear regression closed form regression coefficients can be obtained but some undesirable property in model comparison has also been documented (e.g., [Pericchi](#page-23-12) [2005\)](#page-23-12).

# **6.2. Efficient implementation**

The polygenic modeling would benefit greatly from a truly efficient Bayesian computation software system involving fine-tuned algorithms. Our limited experience showed that **JAGS** and Stan are feasible for moderate sample size ( $N \approx 1,000$ ) but become very time-consuming when it gets larger. Besides approaches described in Section [4.1,](#page-11-0) JAGS can be compiled to use multicore facility. Recent versions of **rstan** actually have an option cores to automatically use all available cores. We do not attempt to elaborate this here as it is an active and evolving area with work such as [Kruschke](#page-23-13) [\(2015\)](#page-23-13) giving further information.

Our work suggests that a combination of generic Bayesian analysis systems such as JAGS and Stan together with specific software such as package BLR will still be appealing. For the Framingham data, we also experimented with package MCMCglmm and the function MCMCgrm; both took considerably longer than package BLR. [Ahlinder and Sillanpää](#page-22-13) [\(2013\)](#page-22-13) made a further attempt to speed up calculations by treating *β* and *u* as nuisance parameters in the posterior distribution

$$
\mathsf{P}(\beta,u,\sigma_\beta^2,\sigma_g^2,\sigma^2|y)\propto \mathsf{P}(y|\beta,u,\sigma^2)\mathsf{P}(\beta|\sigma_\beta^2)\mathsf{P}(u|\sigma_u^2)\mathsf{P}(\sigma_\beta^2)\mathsf{P}(\sigma_u^2)\mathsf{P}(\sigma^2))
$$

so that  $P(\sigma_{\beta}^2, \sigma_u^2, \sigma^2 | y) \propto P(\sigma_{\beta}^2) P(\sigma_u^2) P(\sigma^2) \int P(y|\beta, u, \sigma^2) P(\beta | \sigma_{\beta}^2) P(u | \sigma_u^2) d\beta du$  but the likelihood specification is still involved. Bayesian inference using Laplace approximation in the spirit of INLA is also available from LaplacesDemon [\(Statisticat, LLC.](#page-24-12) [2015a\)](#page-24-12) and a coun-terpart LaplacesDemonCpp [\(Statisticat, LLC.](#page-24-13) [2015b\)](#page-24-13) with an incremental inclusion of  $C_{++}$ .

#### **6.3. Missing outcome**

It is more involved to allow for missing data. We did not address this explicitly and in general that is possible (Stan [Development Team](#page-24-1) [2016c,](#page-24-1) p. 176). However, we took advantage of the built-in mechanism in package BLR. For the Meyer data without filling the missing data, the results are obtained as follows,

```
R> set.seed(1234567)
R> meyer <- within(meyer, {
+ yNa \leftarrow y+ g1 <- ifelse(generation == 1, 1, 0)
+ g2 <- ifelse(generation == 2, 1, 0)
+ id \le animal
+ animal <- ifelse(!is.na(animal), animal, 0)
+ dam <- ifelse(!is.na(dam), dam, 0)
+ sire <- ifelse(!is.na(sire), sire, 0)
+ })
R> G <- kin.morgan(meyer)$kin.matrix * 2
R> library("regress")
R> r <- regress(y \sim -1 + g1 + g2, \sim G, data = meyer)
R> r
R> library("BLR")
R> attach(meyer)
R > X \leftarrow \text{as matrix}(\text{meyer}[c("g1", "g2"))])R > m \leftarrow BLR(\text{yMa}, \text{XF} = X, \text{GF} = list(\text{ID} = 1:nrow(G), A = G),+ prior = list(varE = list(df = 1, S = 0.25),
+ varU = list(df = 1, S = 0.63)),<br>+ nIter = 5000. burnIn = 500 this
     nIter = 5000, burnIn = 500, thin = 1, saveAt = "meyer.BLR")R> with(r, h2G(sigma, sigma.cov))
Vp = 104.091 SE = 9.925092
h2G = 0.3042677 SE = 0.1147779
R> names(m)
 [1] "y" "weights" "mu" "varE" "yHat" "SD.yHat"
 [7] "whichNa" "fit" "bF" "SD.bF" "u" "SD.u"
[13] "varU" "prior" "nIter" "burnIn" "thin"
R> attach(m)R> yHat[whichNa]
numeric(0)
R> mu
[1] 327.9259
R> bF
        g1 g2-105.11362 -89.52557R > mu + bF
```
 $g1$   $g2$ 222.8123 238.4004 R> varU [,1] [1,] 29.66097 R> varE [1] 74.08534  $R$ > varU / (varU + varE) [,1] [1,] 0.285899

with which we would be more comfortable. It seems that both frequentist and Bayesian approaches yielded smaller variance components compared to the imputation of missing outcome a priori. From the quantity mu and bF we are able to recover regression coefficients for the fixed effects comparable to what we have seen earlier. Furthermore, a vector whichNa indicates which observation has a missing outcome so that yHat [whichNa] contains predicted values for those missing outcomes.

Package **GCTA** can give heritability and standard error estimates for a quantitative trait based on a large number of SNPs. The documentation data involves a quantitative trait for 3,925 individuals and 1,000 SNPs, leading to  $h^2(SE) = 0.022$  (0.009). Now we ran 5,000 burn-ins and 10,000 iterations with package BLR and obtained 0.119 (0.001) and 95% HPD interval (0.098–0.142), still slightly higher than that based on REML estimation.

Gaussian outcome is but one of many scenarios for which polygenic effects can be included. Our frequentist counterparts include packages regress, pedigreemm [\(Vazquez, Bates, Rosa,](#page-25-9) [Gianola, and Weigel](#page-25-9) [2010\)](#page-25-9) and coxme [\(Therneau](#page-24-14) [2015\)](#page-24-14), all in the R environment. They could involve problems with outcomes being binary, Poisson, time-to-event, etc. Our focus was on  $h<sup>2</sup>$  and there should be some similarity when we approach other indicators from the mixed models such as coefficient of determination  $(R^2)$  [\(Nakagawa and Schielzeth](#page-23-14) [2013\)](#page-23-14).

# **Acknowledgments**

The work derived from participation of the Genetic Analysis Workshops (GAW) involving porting the S-PLUS package kinship, developed at the Mayo Clinic, to R [\(Zhao](#page-25-10) [2005\)](#page-25-10). We wish to thank Prof. Terry Therneau and colleagues for many advices throughout the eightyear maintenance of the R package kinship, whose functions are now contained in packages bdsmatrix [\(Therneau](#page-24-15) [2014\)](#page-24-15), coxme and kinship2 all available from CRAN. Two anonymous reviewers, associate editor Prof. Donald Hedeker from University of Chicago and the Editors have made numerous suggestions and recommendations leading to a much improved presentation.

# **References**

- <span id="page-22-13"></span>Ahlinder J, Sillanpää MJ (2013). "Rapid Bayesian Inference of Heritability in Animal Models without Convergence Problems." *Methods in Ecology and Evolution*, **4**(11), 1037–1046. [doi:10.1111/2041-210x.12113](http://dx.doi.org/10.1111/2041-210x.12113).
- <span id="page-22-7"></span>Anderson E, Bai Z, Bischof C, Blackford S, Demmel J, Dongarra J, Du Croz J, Greenbaum A, Hammarling S, McKenney A, Sorensen D (1999). LAPACK *Users' Guide*. 3rd edition. Society for Industrial and Applied Mathematics, Philadelphia, PA.
- <span id="page-22-12"></span>Bae HT, Perls TT, Sebastiani P (2014). "An Efficient Technique for Bayesian Modeling of Family Data Using the BUGS Software." *Frontiers in Genetics*, **5**, 390. [doi:10.3389/](http://dx.doi.org/10.3389/fgene.2014.00390) [fgene.2014.00390](http://dx.doi.org/10.3389/fgene.2014.00390).
- <span id="page-22-2"></span>Burton PR, Scurrah KJ, Tobin MD, Palmer LJ (2005). "Covariance Components Models for Longitudinal Family Data." *International Journal of Epidemiology*, **34**(5), 1063–1077. [doi:10.1093/ije/dyi069](http://dx.doi.org/10.1093/ije/dyi069).
- <span id="page-22-0"></span>Carpenter B, Gelman A, Hoffman M, Lee D, Goodrich B, Betancourt M, Brubaker M, Guo J, Li P, Riddell A (2017). "Stan: A Probabilistic Programming Language." *Journal of Statistical Software*, **76**(1), 1–32. [doi:10.18637/jss.v076.i01](http://dx.doi.org/10.18637/jss.v076.i01).
- <span id="page-22-6"></span>Clifford D, McCullagh P (2006). "The regress Function." R *News*, **6**(2), 6–10.
- <span id="page-22-10"></span>Coster A (2013). pedigree*: Pedigree functions*. R package version 1.4, URL [https://CRAN.](https://CRAN.R-project.org/package=pedigree) [R-project.org/package=pedigree](https://CRAN.R-project.org/package=pedigree).
- <span id="page-22-11"></span>Damgaard LH (2007). "Technical Note: How to Use WinBUGS to Draw Inferences in Animal Models." *Journal of Animal Science*, **85**(6), 1363–1368. [doi:10.2527/jas.2006-543](http://dx.doi.org/10.2527/jas.2006-543).
- <span id="page-22-3"></span>de los Campos G, Perez P, Vazquez AI, Crossa J (2013). "Genome-Enabled Prediction Using the BLR (Bayesian Linear Regression) R Package." In C Goodro, J van der Werf, B Hayes (eds.), *Genome-Wide Association Studies and Genomic Prediction*, chapter 12. Humana Press, New York.
- <span id="page-22-1"></span>Fisher RA (1918). "The Correlation between Relatives on the Supposition of Mendelian Inheritance." *Philosophical Transactions of the Royal Society of Edinburgh*, **52**(2), 399– 433. [doi:10.1017/s0080456800012163](http://dx.doi.org/10.1017/s0080456800012163).
- <span id="page-22-5"></span>Gelman A (2006). "Prior Distributions for Variance Parameters in Hierarchical Models." *Bayesian Analysis*, **1**(3), 515–533. [doi:10.1214/06-ba117a](http://dx.doi.org/10.1214/06-ba117a).
- <span id="page-22-8"></span>Gelman A, Carlin JB, Stern HS, Dunson DB, Vehtari A, Rubin DB (2014). *Bayesian Data Analysis*. 3rd edition. Chapman & Hall/CRC.
- <span id="page-22-9"></span>Guo SW, Thompson EA (1991). "Monte-Carlo Estimation of Variance Component Models for Large Complex Pedigrees." *IMA Journal of Mathematics Applied in Medicine and Biology*, **8**(3), 171–189. [doi:10.1093/imammb/8.3.171](http://dx.doi.org/10.1093/imammb/8.3.171).
- <span id="page-22-4"></span>Hadfield JD (2010). "MCMC Methods for Multi-Response Generalized Linear Mixed Models: The MCMCglmm R Package." *Journal of Statistical Software*, **33**(2), 1–22. [doi:10.18637/](http://dx.doi.org/10.18637/jss.v033.i02) [jss.v033.i02](http://dx.doi.org/10.18637/jss.v033.i02).
- <span id="page-23-11"></span>Hallander J, Waldmann P, Wang C, Sillanpää MJ (2010). "Bayesian Inference of Genetic Parameters Based on Conditional Decompositions of Multivariate Normal Distributions." *Genetics*, **185**(2), 645–654. [doi:10.1534/genetics.110.114249](http://dx.doi.org/10.1534/genetics.110.114249).
- <span id="page-23-10"></span>Holand AM, Steinsland I, Martino S, Jensen H (2013). "Animal Models and Integrated Nested Laplace Approximations." *G3: Genes, Genomes, Genetics*, **3**(8), 1241–1251. [doi:](http://dx.doi.org/10.1534/g3.113.006700) [10.1534/g3.113.006700](http://dx.doi.org/10.1534/g3.113.006700).
- <span id="page-23-8"></span>Intel (2013). Intel Math Kernel *Library*. Version 11.0.4.183, URL [https://software.intel.](https://software.intel.com/en-us/intel-mkl) [com/en-us/intel-mkl](https://software.intel.com/en-us/intel-mkl).
- <span id="page-23-9"></span>Klimentidis YC, Vazquez AI, de Los CG, Allison DB, Dransfield MT, Thannickal VJ (2013). "Heritability of Pulmonary Function Estimated from Pedigree and Whole-Genome Markers." *Frontiers in Genetics*, **4**, 174. [doi:10.3389/fgene.2013.00174](http://dx.doi.org/10.3389/fgene.2013.00174).
- <span id="page-23-13"></span>Kruschke JK (2015). *Doing Bayesian Data Analysis: A Tutorial with* R*,* JAGS*, and* Stan. 2nd edition. Elsevier Inc.
- <span id="page-23-3"></span>Lange K (2002). *Mathematical and Statistical Models for Genetic Data Analysis*. 2nd edition. Springer-Verlag, New York.
- <span id="page-23-6"></span>Lunn DJ, Thomas A, Best N, Spiegelhalter D (2000). "WinBUGS – A Bayesian Modelling Framework: Concepts, Structure, and Extensibility." *Statistics and Computing*, **10**(4), 325–337. [doi:10.1023/a:1008929526011](http://dx.doi.org/10.1023/a:1008929526011).
- <span id="page-23-5"></span>Meyer K (1989). "Restricted Maximum-Likelihood to Estimate Variance-Components for Animal-Models with Several Random Effects Using a Derivative-Free Algorithm." *Genetics Selection Evolution*, **21**(3), 317–340. [doi:10.1051/gse:19890308](http://dx.doi.org/10.1051/gse:19890308).
- <span id="page-23-2"></span>Morton NE, MacLean CJ (1974). "Analysis of Family Resemblance. 3. Complex Segregation of Quantitative Traits." *American Journal of Human Genetics*, **26**(4), 489–503.
- <span id="page-23-14"></span>Nakagawa S, Schielzeth H (2013). "A General and Simple Method for Obtaining  $R^2$  from Generalized Linear Mixed-Effects Models." *Methods in Ecology and Evolution*, **4**(2), 133– 142. [doi:10.1111/j.2041-210x.2012.00261.x](http://dx.doi.org/10.1111/j.2041-210x.2012.00261.x).
- <span id="page-23-7"></span>OpenBUGS Foundation (2015). OpenBUGS. Cambridge. Version 3.2.3, URL [http://www.](http://www.openbugs.net/) [openbugs.net/](http://www.openbugs.net/).
- <span id="page-23-4"></span>Perez P, de Los Campos G, Crossa J, Gianola D (2010). "Genomic-Enabled Prediction Based on Molecular Markers and Pedigree Using the Bayesian Linear Regression Package in R." *Plant Genome*, **3**(2), 106–116. [doi:10.3835/plantgenome2010.04.0005](http://dx.doi.org/10.3835/plantgenome2010.04.0005).
- <span id="page-23-12"></span>Pericchi LR (2005). "Model Selection and Hypothesis Testing Based on Objective Probabilities and Bayes Factors." In CR Rao (ed.), *Handbook of Statistics*, volume 25, chapter 4, pp. 115–149. Elsevier Science Publishers, New York.
- <span id="page-23-1"></span>Plummer M (2017). JAGS*: Just Another Gibbs Sampler*. Version 4-3.0, URL [http:](http://sourceforge.net/projects/mcmc-jags/) [//sourceforge.net/projects/mcmc-jags/](http://sourceforge.net/projects/mcmc-jags/).
- <span id="page-23-0"></span>R Core Team (2018). R*: A Language and Environment for Statistical Computing*. Vienna, Austria. R Foundation for Statistical Computing, URL <https://www.R-project.org/>.
- <span id="page-24-11"></span>Rue H, Martino S, Lindgren F, Simpson D, Riebler A, Krainski ET (2014). INLA*: Functions Which Allow to Perform Full Bayesian Analysis of Latent Gaussian Models Using Integrated Nested Laplace Approximaxion*. R package version 0.0-1404466487.
- <span id="page-24-5"></span>SAS Institute Inc (2014). SAS/STAT *Software*. Cary, NC. Version 9.3, URL [http://www.](http://www.sas.com/) [sas.com/](http://www.sas.com/).
- <span id="page-24-2"></span>Sorensen D, Gianola D (2002). *Likelihood, Bayesian, and MCMC Methods in Quantitative Genetics*. Springer-Verlag, New York. [doi:10.1007/b98952](http://dx.doi.org/10.1007/b98952).
- <span id="page-24-9"></span>Stan Development Team (2016a). "cmdStan: The Command-Line Interface to Stan." Version 2.14.0, URL <http://mc-stan.org/cmdstan.html>.
- <span id="page-24-8"></span>Stan Development Team (2016b). RStan*: The* R *Interface to* Stan. R package Version 2.14.1, URL <http://mc-stan.org/rstan.html>.
- <span id="page-24-1"></span>Stan Development Team (2016c). Stan *Modeling Language*. Version 2.14.0, URL [http:](http://mc-stan.org/) [//mc-stan.org/](http://mc-stan.org/).
- <span id="page-24-12"></span>Statisticat, LLC (2015a). LaplacesDemon*: Complete Environment for Bayesian Inference*. R package version 15.03.19, URL <http://www.bayesian-inference.com/software>.
- <span id="page-24-13"></span>Statisticat, LLC (2015b). LaplacesDemonCpp*:* C++ *Extension for LaplacesDemon*. R package version 15.03.19, URL <http://www.bayesian-inference.com/software>.
- <span id="page-24-6"></span>Sturtz S, Ligges U, Gelman A (2005). "R2WinBUGS: A Package for Running WinBUGS from R." *Journal of Statistical Software*, **12**(3), 1–16. [doi:10.18637/jss.v012.i03](http://dx.doi.org/10.18637/jss.v012.i03).
- <span id="page-24-7"></span>Su YS, Yajima M (2015). R2jags*: Using* R *to Run* JAGS. R package version 0.5-7, URL <https://CRAN.R-project.org/package=R2jags>.
- <span id="page-24-4"></span>Tempelman RJ, Rosa GJM (2004). "Empirical Bayes Approaches to Mixed Model Inference in Quantitative Genetics." In AM Saxton (ed.), *Genetic Analysis of Complex Traits Using* SAS, chapter 7. SAS Institute Inc, Cary, NC.
- <span id="page-24-15"></span>Therneau TM (2014). bdsmatrix*: Routines for Block Diagonal Symmetric Matrices*. R package version 1.3-2, URL <https://CRAN.R-project.org/package=bdsmatrix>.
- <span id="page-24-14"></span>Therneau TM (2015). coxme*: Mixed Effects Cox Models*. R package version 2.2-4, URL <https://CRAN.R-project.org/package=coxme>.
- <span id="page-24-3"></span>Therneau TM, Sinnwell J (2015). kinship2*: Pedigree Functions*. R package version 1.6.4, URL <https://CRAN.R-project.org/package=kinship2>.
- <span id="page-24-10"></span>Varga RS (2004). *Geršgorin and his Circles*. Springer-Verlag. [doi:10.1007/](http://dx.doi.org/10.1007/978-3-642-17798-9) [978-3-642-17798-9](http://dx.doi.org/10.1007/978-3-642-17798-9).
- <span id="page-24-0"></span>Varona L, Vidal O, Quintanilla R, Gil M, Sanchez A, Folch JM, Hortos M, Rius MA, Amills M, Noguera JL (2005). "Bayesian Analysis of Quantitative Trait Loci for Boar Taint in a Landrace Outbred Population." *Journal of Animal Science*, **83**(2), 301–307. [doi:](http://dx.doi.org/10.2527/2005.832301x) [10.2527/2005.832301x](http://dx.doi.org/10.2527/2005.832301x).
- <span id="page-25-9"></span>Vazquez AI, Bates DM, Rosa GJM, Gianola D, Weigel KA (2010). "Technical Note: An R Package for Fitting Generalized Linear Mixed Models in Animal Breeding." *Journal of Animal Science*, **88**(2), 497–504. [doi:10.2527/jas.2009-1952](http://dx.doi.org/10.2527/jas.2009-1952).
- <span id="page-25-6"></span>Waldmann P (2009). "Easy and Flexible Bayesian Inference of Quantitative Genetic Parameters." *Evolution*, **63**(6), 1640–1643. [doi:10.1111/j.1558-5646.2009.00645.x](http://dx.doi.org/10.1111/j.1558-5646.2009.00645.x).
- <span id="page-25-7"></span>Waldmann P, Hallander J, Hoti F, Sillanpää MJ (2008). "Efficient Markov Chain Monte Carlo Implementation of Bayesian Analysis of Additive and Dominance Genetic Variances in Noninbred Pedigrees." *Genetics*, **179**(2), 1101–1112. [doi:10.1534/genetics.107.084160](http://dx.doi.org/10.1534/genetics.107.084160).
- <span id="page-25-1"></span>Yang J, Benyamin B, McEvoy BP, Gordon S, Henders AK, Nyholt DR, Madden PA, Heath AC, Martin NG, Montgomery GW, Goddard ME, Visscher PM (2010). "Common SNPs Explain a Large Proportion of the Heritability for Human Height." *Nature Genetics*, **42**(7), 565–569. [doi:10.1038/ng.608](http://dx.doi.org/10.1038/ng.608).
- <span id="page-25-0"></span>Yang J, Lee SH, Goddard ME, Visscher PM (2011). "GCTA: A Tool for Genome-Wide Complex Trait Analysis." *American Journal of Human Genetics*, **88**(1), 76–82. [doi:](http://dx.doi.org/10.1016/j.ajhg.2010.11.011) [10.1016/j.ajhg.2010.11.011](http://dx.doi.org/10.1016/j.ajhg.2010.11.011).
- <span id="page-25-3"></span>Yi N, Xu S (2000). "Bayesian Mapping of Quantitative Trait Loci for Complex Binary Traits." *Genetics*, **155**(3), 1391–1403. [doi:10.1534/genetics.108.088427](http://dx.doi.org/10.1534/genetics.108.088427).
- <span id="page-25-8"></span>Zellner A (1986). "On Assessing Prior Distributions and Bayesian Regression Analysis with g Prior Distributions." In P Goel, A Zellner (eds.), *Bayesian Inference and Decision Techniques: Essays in Honor of Bruno De Finetti*, volume 6, chapter 15, pp. 233–243. Elsevier Science Publishers, New York.
- <span id="page-25-10"></span>Zhao JH (2005). "Mixed-Effects Cox Models of Alcohol Dependence in Extended Families." *BMC Genetics*, **6**(Supplement 1), S127. [doi:10.1186/1471-2156-6-s1-s127](http://dx.doi.org/10.1186/1471-2156-6-s1-s127).
- <span id="page-25-5"></span>Zhao JH (2007). "gap: Genetic Analysis Package." *Journal of Statistical Software*, **23**(8), 1–18. [doi:10.18637/jss.v023.i08](http://dx.doi.org/10.18637/jss.v023.i08).
- <span id="page-25-4"></span>Zhao JH (2017). gap*: Genetic Analysis Package*. R package version 1.1-17; in collaboration with colleagues and with inputs from Kurt Hornik and Brian Ripley, URL [https://CRAN.](https://CRAN.R-project.org/package=gap) [R-project.org/package=gap](https://CRAN.R-project.org/package=gap).
- <span id="page-25-2"></span>Zhao JH, Luan J (2012). "Mixed Modeling with Whole Genome Data." *Journal of Probability and Statistics*, **2012**(Article ID 485174), 1–16. [doi:10.1155/2012/485174](http://dx.doi.org/10.1155/2012/485174).

# **Affiliation:**

Jing Hua Zhao, Jian'an Luan MRC Epidemiology Unit University of Cambridge School of Clinical Medicine Box 285, Institute of Metabolic Science Cambridge Biomedical Campus Cambridge CB2 0QQ United Kingdom E-mail: [jinghua.zhao@mrc-epid.cam.ac.uk](mailto:jinghua.zhao@mrc-epid.cam.ac.uk),[jinghuazhao@hotmail.com](mailto:jinghuazhao@hotmail.com), [jianan.luan@mrc-epid.cam.ac.uk](mailto:jianan.luan@mrc-epid.cam.ac.uk) URL: <https://jinghuazhao.github.io/>, <http://www.mrc-epid.cam.ac.uk/people/>

Peter Congdon School of Geography and Life Sciences Institute Queen Mary University of London Mile End Road London E1 4NS United Kingdom E-mail: [p.congdon@qmul.ac.uk](mailto:p.congdon@qmul.ac.uk) URL: <http://www.geog.qmul.ac.uk/staff/congdonp.html>

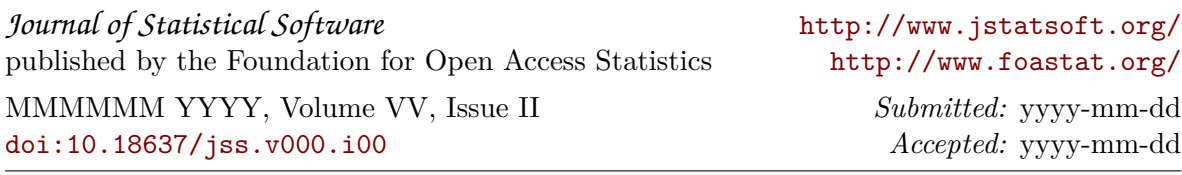